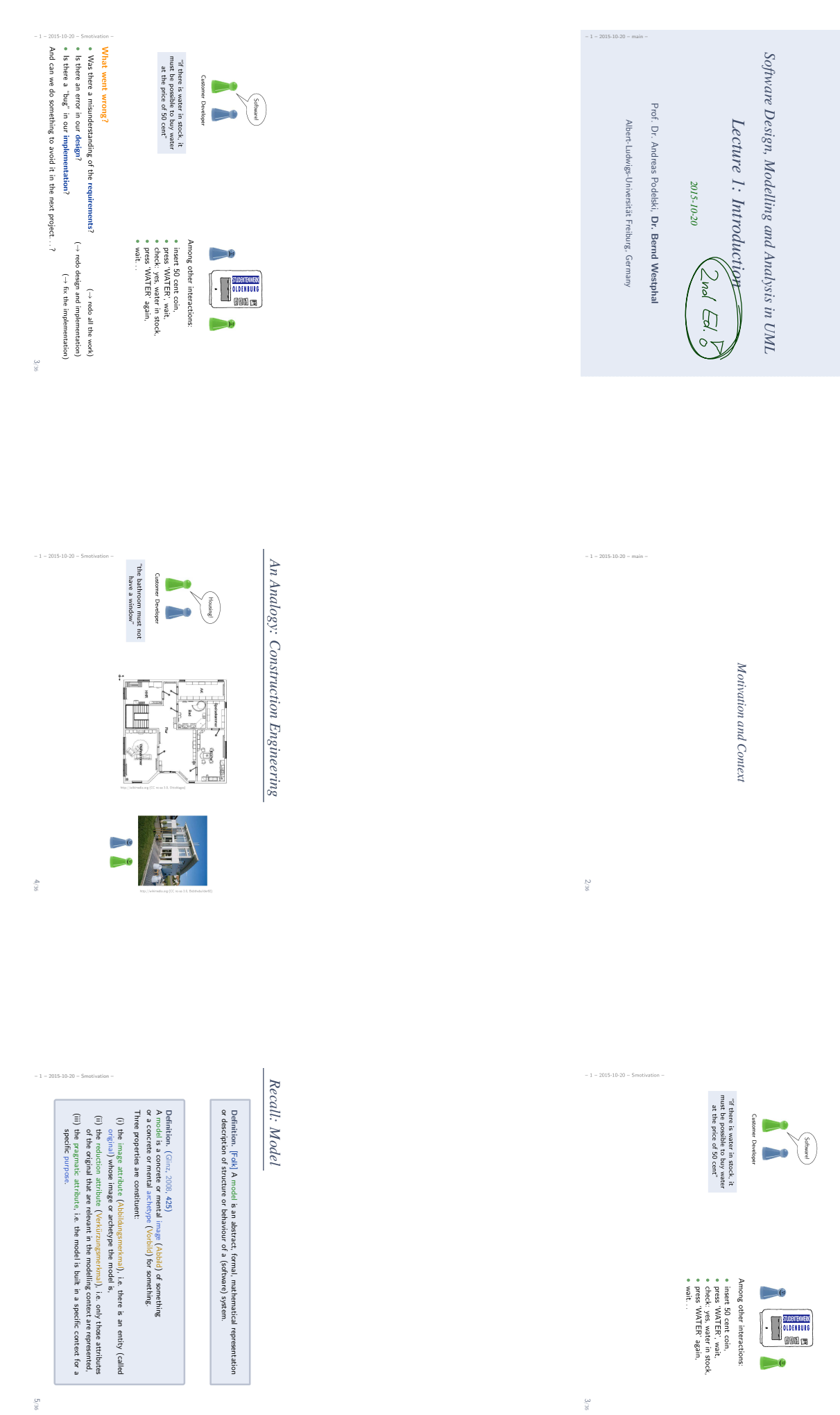

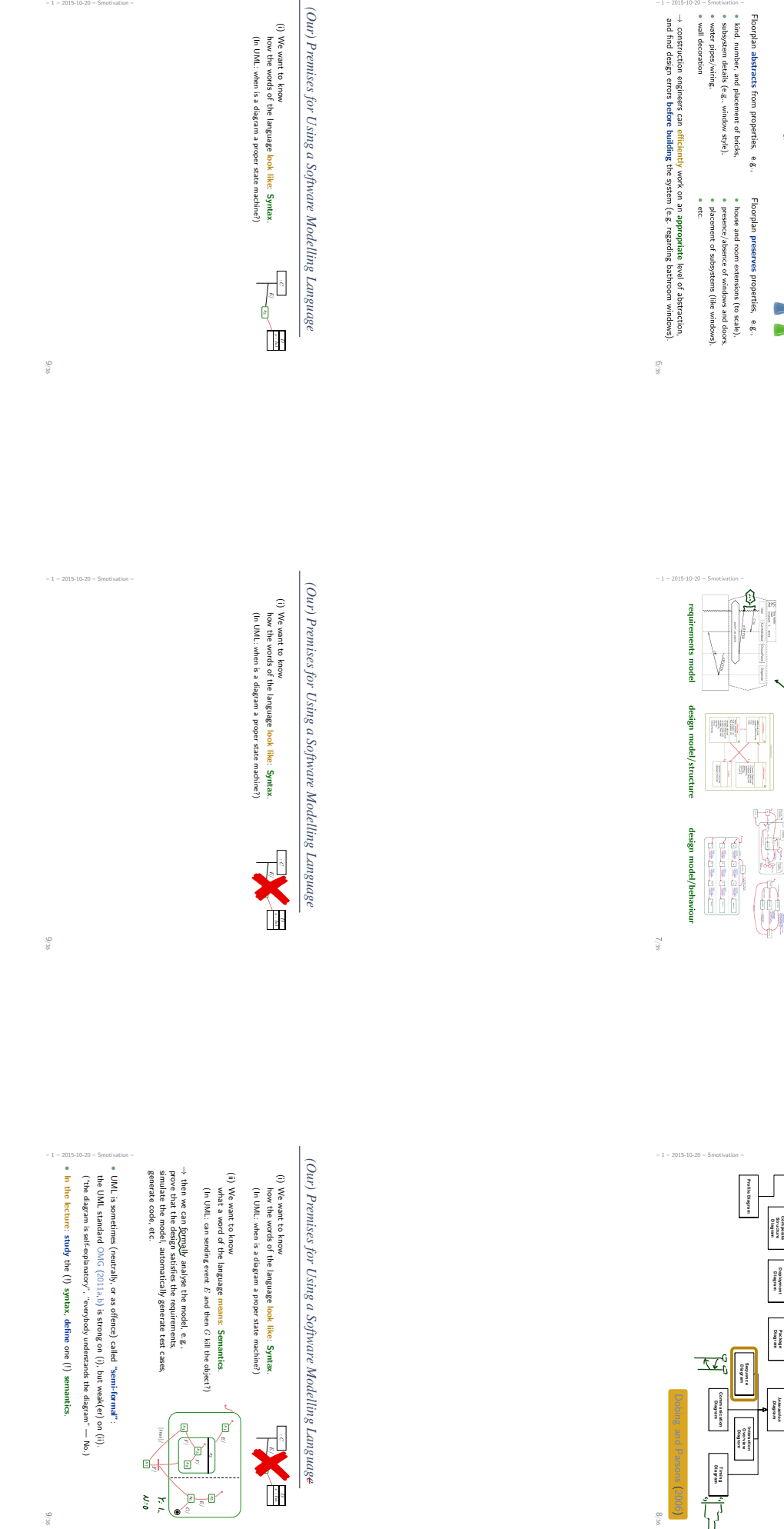

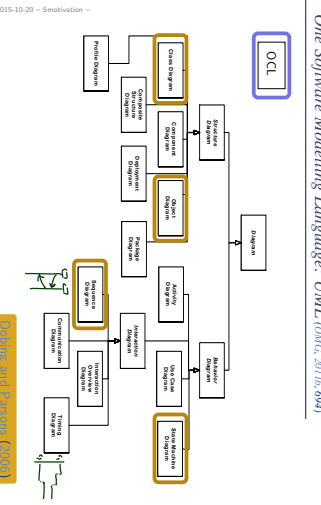

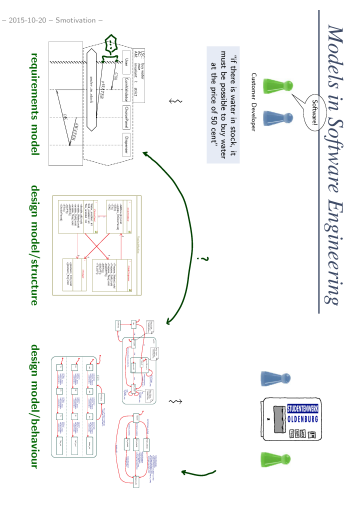

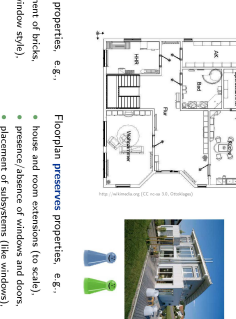

**FORECA** 

 $\rightarrow$  construction engineers can efficiently work on an appropriate level of abstraction,  $\rightarrow$  construction engineers can efficiently work on an appropriate level of abstraction,

 $One\,\,Sofnvar\,\,Modelling\,\,Langge: \,\,UML\,\,conc, \,\,2011b, \,\,694)$ 

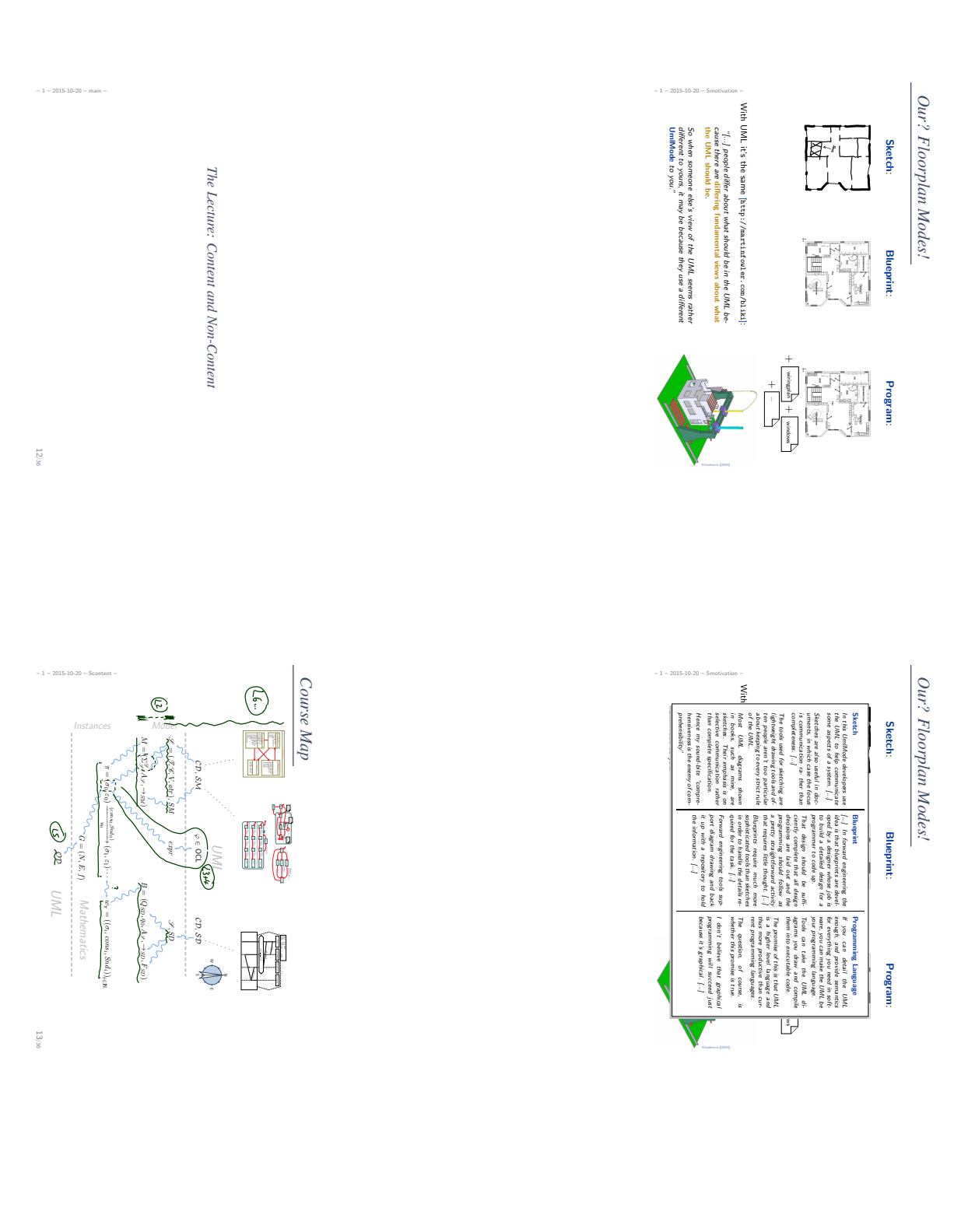

## UML-Mode of the Course *UML-Mode of the Course*

The "mode" fitting the lecture best is AsBlueprint. . The Times Therefore the post of the company.<br>The Course:<br>Aim of the Course: The "mode" fitting the lecture best is AsBlueprint

## Aim of the Course:

show that UML can be precise  $\frac{1}{5}$ avoid misunderstandings. • allow formal analysis of models on the design level — to find errors early. • be consistent with (informal semantics in) OMG (2011b) as far as possible.

## Side Effects: After the course, you should. Side Effects: After the course, you should. . .

- have a good working knowledge of UML, have a good working knowledge of UML,
- have a good working knowledge of software modelling,
- · have a good working knowledge of software modelling, be able to efficiently and effectively work in AsSketch
- mode, be able to define your own UML semantics for context/purpose,

– 1 – 2015-10-20 – Smotivation –

•

your or define your own Domain Specific Languages as needed.

14/36

 $-1 - 2015 - 10 - 20 = 5$  content –

The Rest:

Meta-Modeling

Putting it all together: MDA, MDSE (VL 22)

*Table of Contents*

Table of Contents

• • Introduction

Semantical Domain

• OCLModelling Structure:

Modelling Structure:

• • • Object Diagrams

Class Diagrams

Modelling Guidelines

Modelling Behaviour:

Modelling Behaviour:

• •

Hierarchical State Machines

Simple State Machines

Constructive:

 $\begin{pmatrix} 0 & 11-13 \\ 1 & 16-11 \\ 1 & 16 \end{pmatrix}$ 

 $(NT + 15)$ 

(VL 11–13)

Code Generation

Live Sequence Charts

Reflective: The Rest: Inheritance

(VL 17–18)

 $(\mathcal{M}$  17–18)

 $(NL 19-20)$ 

 $(W21)$ 

(VL 03–04)

(VL 10)<br>106–90)<br>(VL 10)

 $(60-90)$ 

 $\begin{pmatrix} \gamma_{\rm L} & 01 \\ 0 & \gamma_{\rm T} \end{pmatrix}$ 

(VL 01–02)

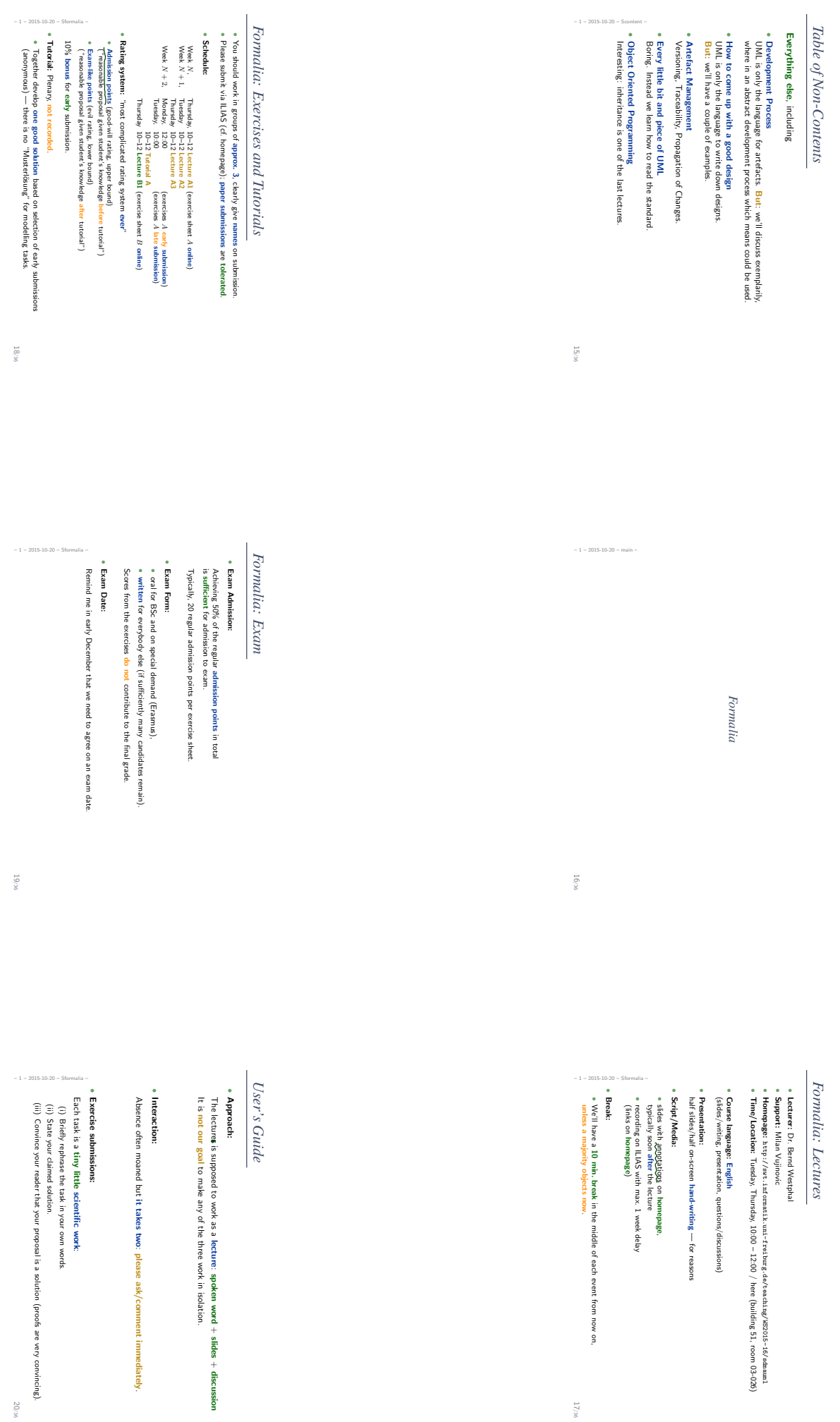

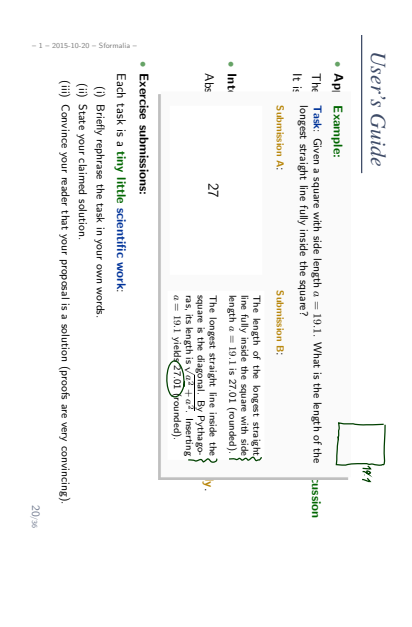

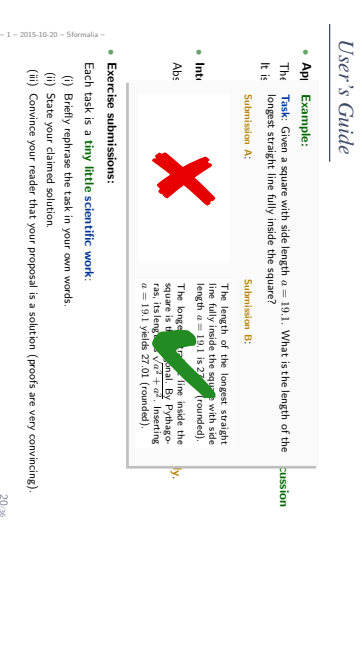

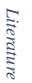

20/36

– 1 – 2015-10-20 – main –

21/36

(ii) State your claimed solution.

(iii) Convince your reader that your proposal is a solution (proofs are very convincing).

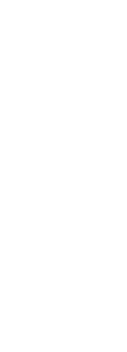

Literature: Modelling *Literature: Modelling*

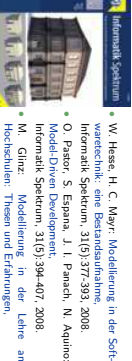

Informatik Spektrum, 31(5):394-407, 2008. O. Pastor, S. Espana, J. I. Panach, N. Aquino: Lehreر<br>5 Informatik Spektrum, 31(5):408-424, 2008.

http://www.springerlink.com/content/0170-6012 http://www.springerlink.com/content/0170-6012

U. Kastens, H. Kleine B¨uning: Modellierung – Grundlagen und Formale Methoden,

2.

Auflage, Hanser-Verlag, 2008.

– 1 – 2015-10-20 – Slit –

22/36

Literature: UML *Literature: UML*

- OMG: Unified Modeling Language Specification, Infrastructure, 2.4.1
- OMG: OMG: Unified Modeling Language Specification, Superstructure, 2.4.1
- Object Constraint Language Specification, 2.0
- All three: http://www.omg.org (cf. hyperlinks on course homepage)
- A. Kleppe, J. Warmer: The Object Constraint Language,
- A. Kleppe, J. Warmer: The Object Constraint Language,<br>Second Edition, Addison-Wesley, 2003. Second Edition, Addison-Wesley, 2003.
- 
- D. Harel, E. Gery: Executable Object Modeling with Statecharts,
- IEEE Computer, 30(7):31-42, 1997.
- B. P. Douglass: Doing Hard Time, Addison-Wesley, 1999.

• • •

- 
- B. P. Douglass: ROPES: Rapid Object-Oriented Process for Embedded Systems, i-Logix Inc., Whitepaper, 1999.
- B. Oesterreich: Analyse und Design mit UML 2.1,
- $-1 2015 10 20 S$ lit 8. Auflage, Oldenbourg, 2006.
	- H. Stoerrle:
	- UML 2 für Studenten, Pearson Studium Verlag, 2005.
- 

– 1 – 2015-10-20 – main –

23/36

*References*

35/36

## *References*

Dobing, B. and Parsons, J. (2006). How UML is used. Communications of the ACM49(5):109–114.

Ginn: Al, (2008). Modellieung: in der Lehre an Hochschulen. Thesen und Enfantungen.<br>Khemmerk: B. (2004). Automated contraction by contour craftig — related robotics and information technical and<br>Information technologies. Informatik SpektrumGlinz, M. (2008). Modellierung in der Lehre an Hochschulen: , 31(5):425–434. Thesen und Erfahrungen.

Khoshnevis, B. (2004). Automated construction by contour crafting — related robotics and information technologies. Journal of Automation in Construction, 13:5–19.

OMG (2006). Object Constraint Language, version 2.0. Technical Report formal/06-05-01.

OMG (2008). Object Costraint Language, werion 20. Technical Report formal (19645-01.<br>OMG (2011a). Unified modeling language: Infrastructure, version 2.4.1. Technical Report<br>formal/2011-08-05. OMG (2011a). Unified modeling language: Infrastructure, version 2.4.1. Technical Report

formal/2011-08-05.

OMG (2011b). Unified modeling language: Superstructure, version 2.4.1. Technical Report<br>formal/2011-08-06. formal/2011-08-06.OMG (2011b). Unified modeling language: Superstructure, ve rsion 2.4.1. Technical Report

– 1 – 2015-10-20 – main –

36/36